# **LEGEND ... CASE**

## PURPOSE

Specifies the case of the legends (i.e., upper, lower, or asis) to appear on subsequent plots.

# **DESCRIPTION**

The legends are the text which the analyst can position anywhere (via the LEGEND ... COORDINATES command) on a plot. The legends appear on all subsequent plots until blanked out (via a LEGEND command with no arguments) or until overridden with new legends. 100 such legends can be specified. The legend cases hold for all subsequent plots until defaulted (via the LEGEND ... CASE command with no arguments) or until overridden with new legend cases.

#### **SYNTAX**

LEGEND <id> CASE <case>

where  $\langle id \rangle$  is an integer number or parameter in the range 1 to 100 that specifies the legend identifier;

and <case> is UPPER for upper case, LOWER for lower case, or ASIS to preserve the case as entered on the LEGEND command.

# EXAMPLES

LEGEND 1 CASE UPPER LEGEND 2 CASE LOWER LEGEND 1 CASE LEGEND CASE ASIS

## NOTE 1

A LEGEND ... CASE command with no case reverts the case to default. Thus LEGEND 1 CASE with no case reverts the case of legend 1 to default. A LEGEND ... CASE command with no <id> refers to all 100 legends. Thus LEGEND CASE LOWER assigns the case LOWER to all 100 legends. LABEL CASE with no <id> and no case reverts all 100 legends to the default case.

## NOTE 2

Any in-line case shifts (i.e., UC(), LC()) override the default case specified the LEGEND CASE command.

# DEFAULT

All legend cases are upper.

#### SYNONYMS

None

# RELATED COMMANDS

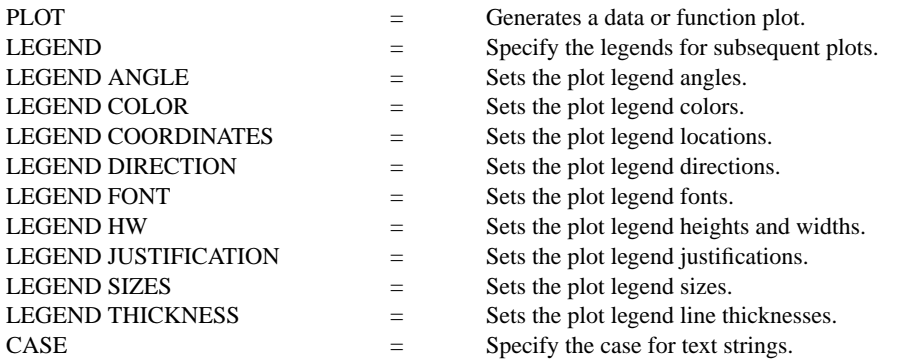

# APPLICATIONS

Plot labeling and identification, presentation graphics

#### IMPLEMENTATION DATE

89/2

.

PROGRAM

LET ID2 = DATA 1 1 1 1 2 2 2 2 2 2 2 2 2 2 2 2 LET LEAD = DATA ... 164 426 59 98 312 263 607 497 213 54 160 262 547 325 419 94 70 LET  $POT = DATA$ ... 106 175 61 79 94 121 424 328 107 218 140 179 246 231 245 339 99

CHARACTER X1 X2 Y1 Y2 LINE BLANK ALL LEGEND 1 X - POTASSIUM LEGEND 2 Y - LEAD LEGEND 1 CASE UPPER LEGEND 2 CASE LOWER TITLE DEMONSTRATE LEGEND CASE COMMAND TITLE SIZE 5 LET X = SEQUENCE 1 1 17 PLOT POT X ID2 AND PLOT LEAD X ID2

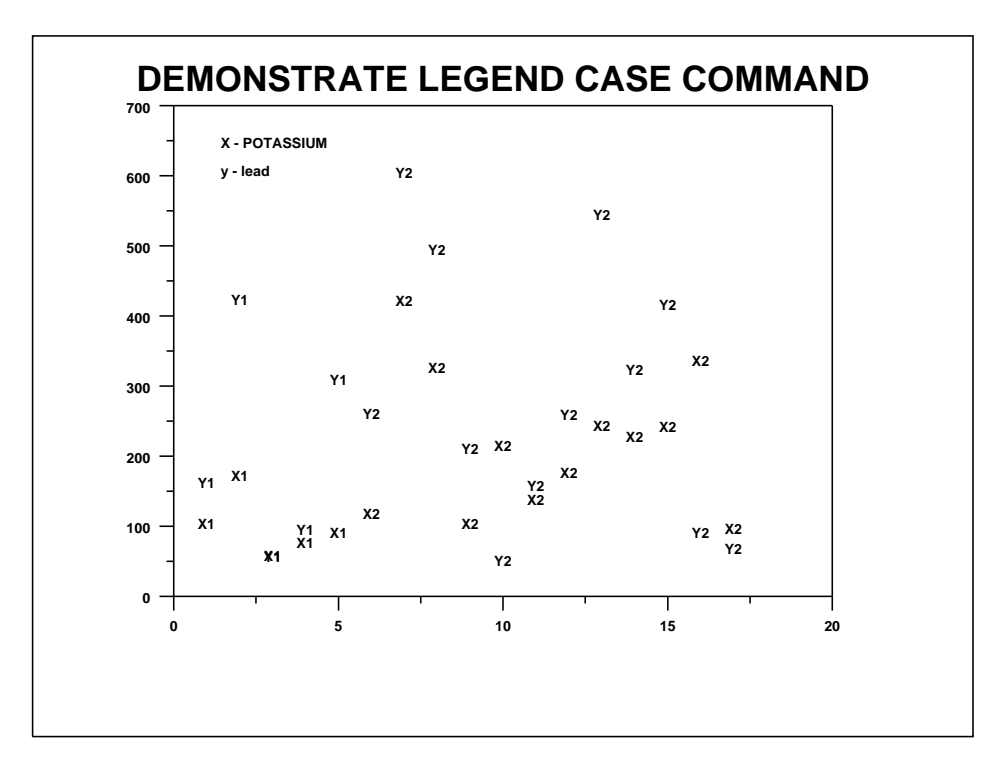